**التذبذبات الكهربائية القسرية في دارة** RLC **على التوالي يمكن لدارة كهربائية** RLC **حرة أن تتذبذب بترددها الخاص 0**  $N_0 = \frac{1}{4}$  $2\pi\sqrt{LC}$ = n **. فماذا يحدث عندما نجبرهذه الدارة على أن تتذبذب بتردد يخالف N0 مفروض من طرف مولد ؟ نقول في هذه الحالة أن نظام التذبذبات نظام قسري .** 1 **( اإلبراز التجريبي .** 1 **ـ** 1 **( تذكير : الوسع و القيمة الفعالة .** القياسات الكهربائية المنجزة في هذا الدرس توظف جهاز متعدد القياسات في النمط " تناوب AC " . في هذه الحالة متعدد القياسات يقيس القيمة الفعالة للمقدار الكهربائي المعني . القيمة الفعالة U لتوتر جيبي يعبر عنه بدلالة الوسع  $\mathbf{U}_{\mathfrak{m}}$  ( القيمة القصوية ) لهذا التوتر بالعلاقة :  $\overline{\phantom{a}}$  $U = \frac{U_m}{I}$ **2** = بالنسبة لشدة التيار الفعالة I فهي كذلك مرتبطة بالوسع I<sub>m</sub> لتيار متناوب جيبي بالعلاقة :  $I = \frac{I_m}{I}$ Talamidi.com.<br>والطوالي الملا الذي التي تعلق مت تجربة الدارة على الأعلان الملا الذي يعد الذي الدائمة الذي الذي الذي الذي الم<br>والمجالة ان نظام التفايليات نظام قسري .<br>المحلة " تدارب 20 " . فى هذه الحالة متعدد الذي<br>ليما التوت

÷,

### **2** 1 **ـ** 2 **( . التجريبي التركيب** خلال هذا الدرس ، ندرس بطرق مختلفة ، الدارة الممثلة في الشكل 1 و التي تضم :

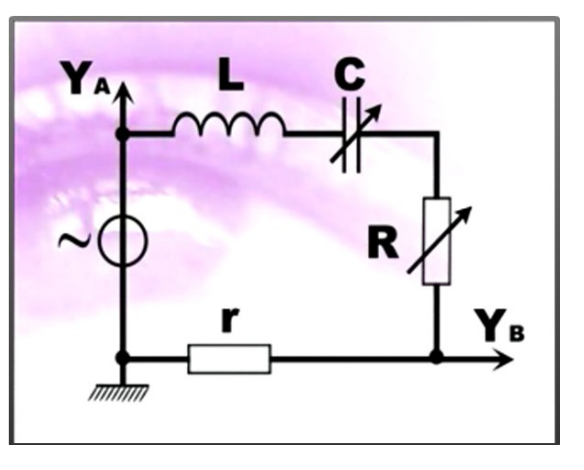

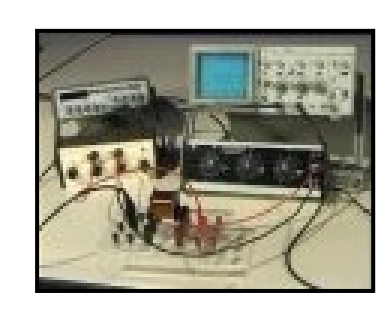

 **الشكل** 1

- .قابل للضبط **N** و تردده **U** قيمة الفعالة **u(t)** مولد للترددات المنخفضة GBF يطبق توترا جيبيا
	- قابل للضبط **C 1,0 F** مكثف سعته
	- **L 70mH** وشيعة معامل تحريضها الذاتي
		- موصل أومي مقاومته R قابلة للضبط

 موصل أومي مقاومته ثابتة r ، بين مربطيه نعاين توترا يتناسب مع شدة التيار . راسم تذبذب **راسم التذبذب يمكن من معاينة : المفروض من طرف المولد على مربطي ثنائي القطب** « RLC **(** « **في المدخل** YA **) u(t) ـ التوتر**   $\bf i(t) = \frac{\bf u'(t)}{\bf u''(t)}:$  وفي المدخل Y<sub>B</sub> ) . هذا التوتر يمكن من التعرف على تغيرات شدة التيار بدلالة الزمن :  $\bf u'(t)$   $\bf r\bf i(t)$ **r**  $\overline{a}$ 1 **ـ** 3 **( .تجربة**  نركب بين مربطي المولد متعدد القياسات على النمط " فولطمتر في نظام التناوب "، نختار بواسطة أزرار الضبط للمولد ، مثال **2kHz** و **20Hz** و تردد معين N محصور بين **U 2,0V** جيبيا قيمته الفعالة **u(t)** GBF ، توترا  $N = 0.40kHz$  نالحظ ، على شاشة راسم التذبذب ، منحنيين جيبيين يمثالن توترين : ـ لهما نفس الدور

ـ بصفة عامة منزاحين عن بعضهما ) الشكلين 2 و 3 (

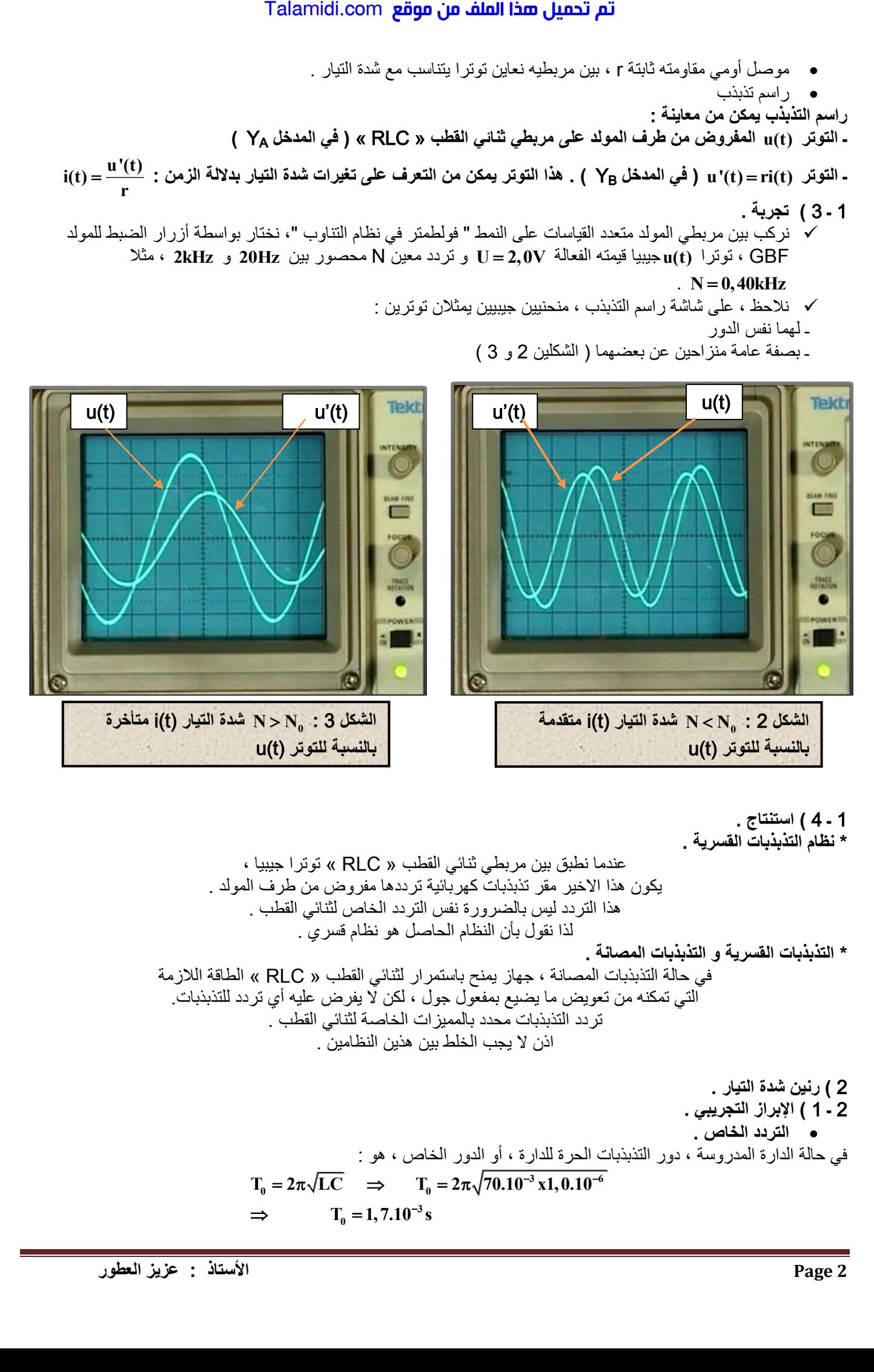

1 **ـ** 4 **( .استنتاج \* نظام التذبذبات القسرية .**

عندما نطبق بين مربطي ثلئا قلطب « RLC » نورا جيبيا ،  
يکون هذا الاخير مقر تذبذبات كهربائود ما مفرون من طرف المولد.  
هدا التربد لیس بالضرورة ننس التردد الخاص لثتائي القطب.  
\* التن**بذبات الق**سرية و التن**بذبات المصانة**، جهاز ينتح باسترار لثتائي القطب « RLC » الماقة اللازمة  
هٰي حالة التبزبات المصانة ، جهاز يفح باسترار لثتائي القطب .  
2 رئين شدهٔ التيار .  
2 - 1 ) الإبراز التجريبي .  
• الترده الخاص .  
• الترده الخاص .  
• الترده الخاص .  
• الترده الخاص .  
•  
ت<sub>یه</sub>حالة الدارة المدروسة ، دور التبذبات الحرة للدارة ، أو الدور الخاص، هو :  
في حالة الدارة المدروسة ، دور التبذبات الحرة للدارة ، أو الدور الخاص ، هو :  
ت<sub>0</sub> = 2π√LC 
$$
\Rightarrow
$$
 T<sub>0</sub> = 2π√70.10<sup>-3</sup> x1,0.10<sup>-6</sup>  
 $\Rightarrow$  T<sub>0</sub> = 1,7.10<sup>-3</sup> s

$$
T_0 = 1, 7.10^{-3} s
$$

**2 Page : األستاذ عزيز العطور** 

التردد الخاص هو : **0 0**  $N_0 = \frac{1}{T_0} = 0,60$ kHz  $=\frac{1}{\pi} = 0$ 

 **تجربة .** لنغير التردد N المفروض من طرف المولد من Hz20 إلى kHz2 ، مع الحفاظ على القيمة الفعالة للتوتر (t(u ثابتة . ثم نالحظ الوسع **' U<sup>m</sup>** للتوتر الجيبي (t'(u المعاين في المدخل Y<sup>B</sup> على شاشة راسم التذبذب .

 $I_{\rm m}=\frac{\bf{U}_{\rm m}}{T}$  : ا وسع شدة التيار له العلاقة  $I_{\rm m}$ 

**مالحظات .**

\* عنما يتزايد التردد المفروض من 20Hz إلى 0,60kHz : ـ الوسع  $\mathbf{I}_{\mathrm{m}}$  ( القيمة القصوية لشدة النتيار ) يزداد ـ خالل مدة زمنية تساوي نصف الدور ، شدة التيار (t(i تنعدم و هي تتصاعد ) أو تتناقص ( قبل التوتر (t(u . نقول إنها متقدمة في الطور بالنسبة للتوتر المطبق على ثنائي القطب ( الشكل 2 ) .

> \* عندما يتزايد التردد المفروض من kHz0,60 إلى kHz2 فإن : ـ الوسع **m** لشدة التيار ينقص . **I** ـ شدة التيار  $\mathsf{ij}$ i تكون متأخرة بالنسبة للتوتر  $\mathsf{u}(\mathsf{t})$  ( الشكل 3 ) .

\* عندما يكون التردد N يساوي التردد الخاص 0N : **N N 0,60kHz 0** :فإن

 $\mathbf{I}_{m} = \frac{\mathbf{U}}{m}$ **r** =

**0m** ـ وسع شدة التيار يأخذ قيمة قصوية **I**

ـ شدة التيار (t(i على توافق في الطور مع التوتر (t(u ( الشكل 4 ( .

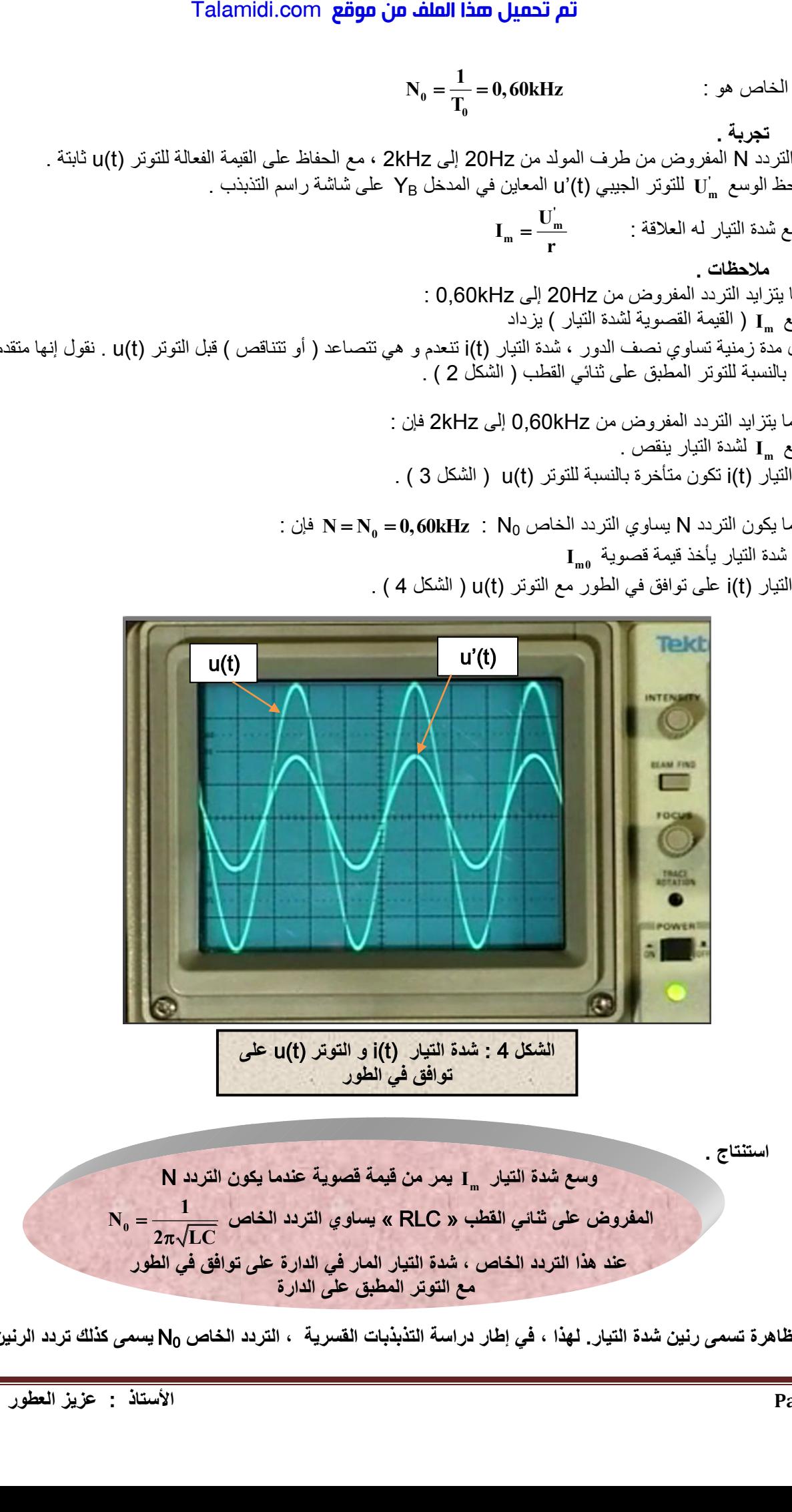

**هذه الظاهرة تسمى رنين شدة التيار. لهذا ، في إطار دراسة التذبذبات القسرية ، التردد الخاص** 0N **يسمى كذلك تردد الرنين .**

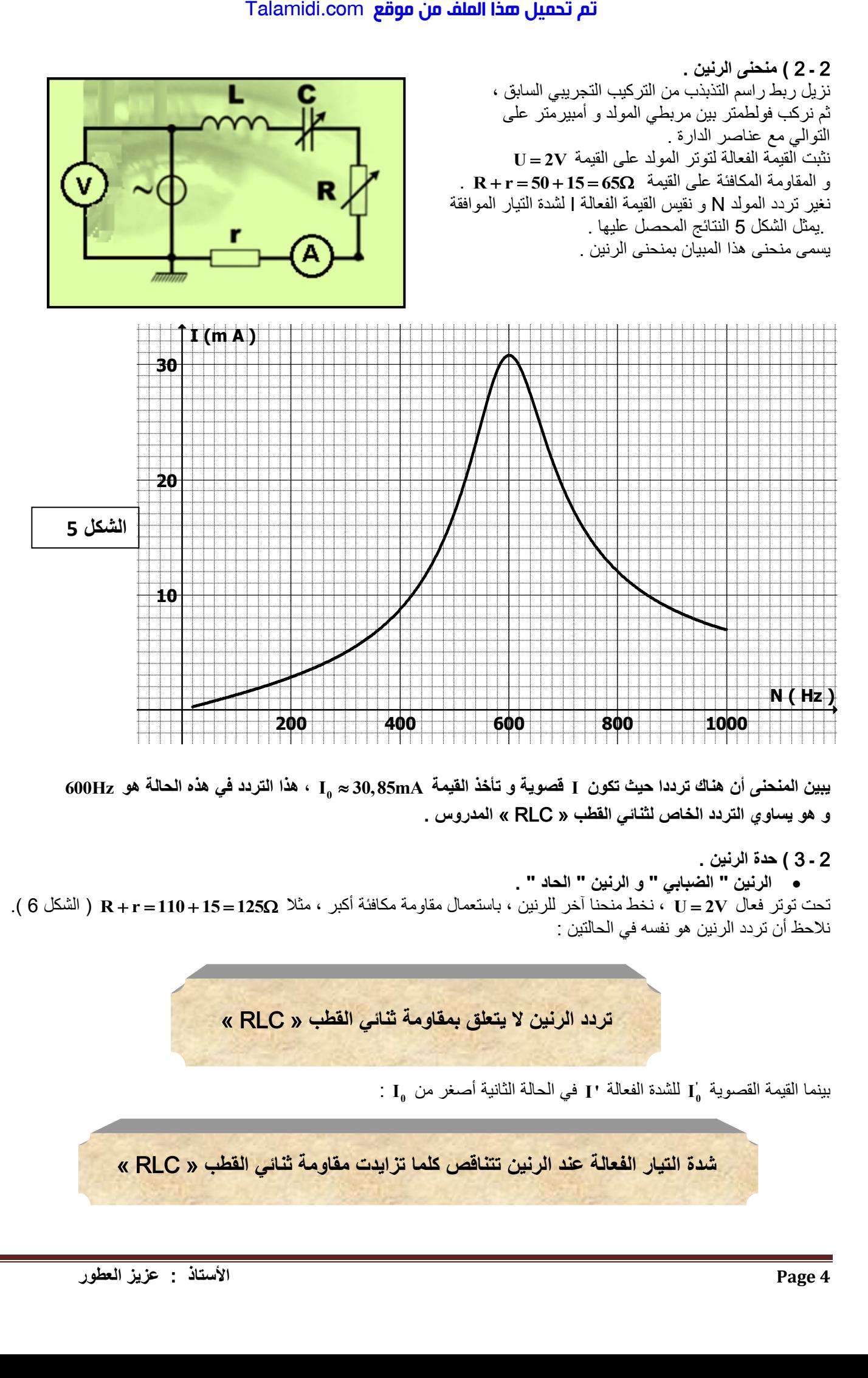

**قصوية و تأخذ القيمة I يبين المنحنى أن هناك ترددا حيث تكون <sup>0</sup> 600Hz ، هذا التردد في هذه الحالة هو I 30,85mA و هو يساوي التردد الخاص لثنائي القطب** « RLC « **المدروس .**

2 **ـ** 3 **( .حدة الرنين** 

**الرنين " الضبابي " و الرنين " الحاد " .**

) الشكل 6 (. **R r 110 15 125** ، نخط منحنا آخر للرنين ، باستعمال مقاومة مكافئة أكبر ، مثال **U 2V** تحت توتر فعال نالحظ أن تردد الرنين هو نفسه في الحالتين :

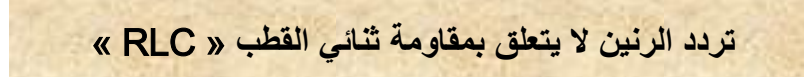

بينما القيمة القصوية **' 0** في الحالة الثانية أصغر من **I'** للشدة الفعالة **I <sup>0</sup>** : **I**

**شدة التيار الفعالة عند الرنين تتناقص كلما تزايدت مقاومة ثنائي القطب** « RLC «

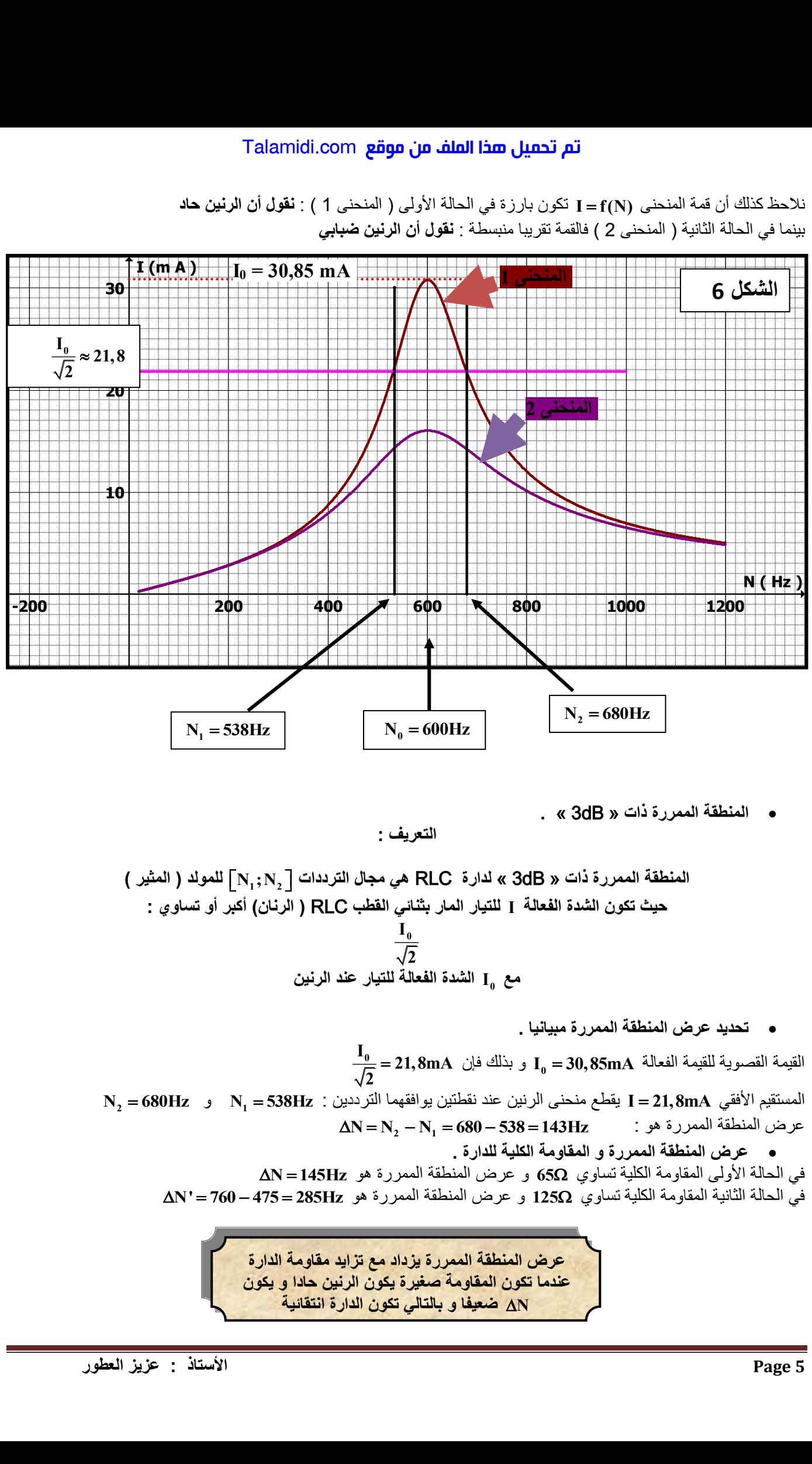

نلاحظ كذلك أن ق*م*ة المنحنى I = f(N) تكون بار ز ة في الحالة الأولى ( المنحنى 1 ) : **نقول** أ**ن الرنين حاد** الثانية بينما في الحالة ) المنحنى 2 ( فالقمة تقريبا منبسطة : **نقول أن الرنين ضبابي** 

**المنطقة الممررة ذات** « dB3 « **.**

 **:التعريف** 

operator theidäة الممررة نات « 3dB » لدارة » لدارة 2) يدار، لترددات 
$$
N_1; N_2
$$
 التيار المار بثثاني القطب  $RLC$  (الرنان) أكبر أو تساوي :  $\frac{I_0}{\sqrt{2}}$ 

\noperator  $I_0$ 

**تحديد عرض المنطقة الممررة مبيانيا .**

القيمة القصوية للقيمة الفعالة **0** و بذلك فإن **I 30,85mA 0 I 21,8mA 2**  $\frac{1}{\sqrt{2}}$  = يقطع منحنى الرنين عند نقطتين يوافقهما الترددين : **I 21,8mA** المستقيم األفقي **N 680Hz <sup>2</sup>** و **N 538Hz <sup>1</sup> N N N 680 538 143Hz 2 1** عرض المنطقة الممررة هو : **عرض المنطقة الممررة و المقاومة الكلية للدارة . N 145Hz** و عرض المنطقة الممررة هو **65** في الحالة األولى المقاومة الكلية تساوي **N' 760 475 285Hz** و عرض المنطقة الممررة هو **125** في الحالة الثانية المقاومة الكلية تساوي

> **عرض المنطقة الممررة يزداد مع تزايد مقاومة الدارة عندما تكون المقاومة صغيرة يكون الرنين حادا و يكون ضعيفا و بالتالي تكون الدارة انتقائية N**

 **عرض المنطقة الممررة و القيمة الفعالة للتوتر المطبق .** ) عوض V2,0 ) ، فنحصل على المبيان التالي : **U 3,0V** مع تطبيق توتر قيمته الفعالة **(R r 65 )** نعيد تجربة الحالة األولى

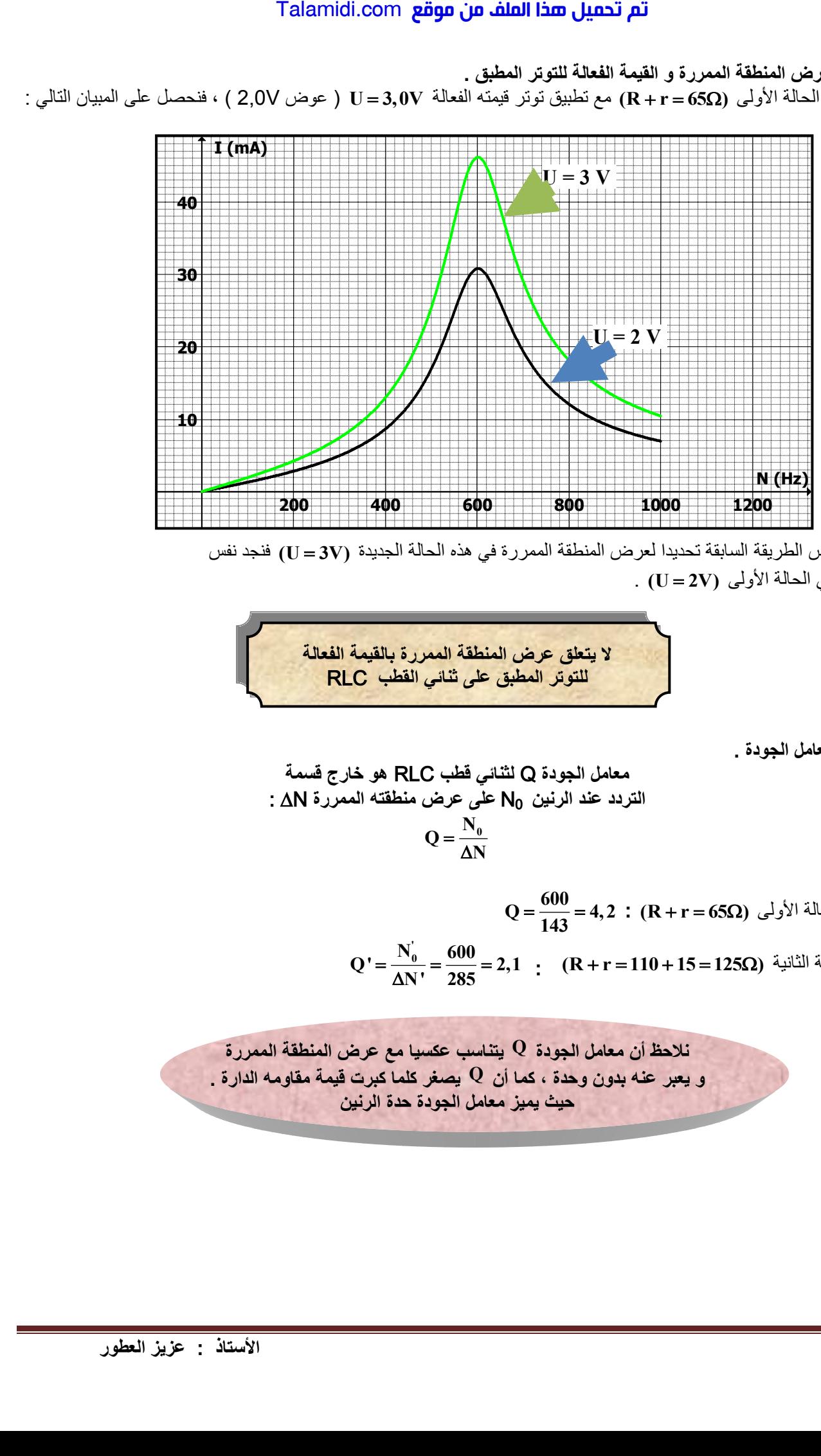

 فنجد نفس **(U 3V)** ننجز بنفس الطريقة السابقة تحديدا لعرض المنطقة الممررة في هذه الحالة الجديدة . **(U 2V)** العرض في الحالة األولى

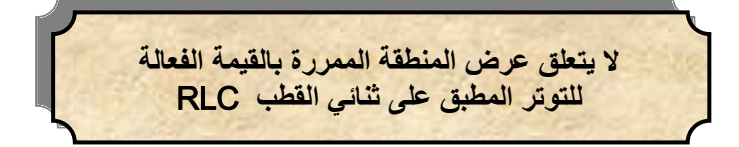

**معامل الجودة .**

معامل الجودة Q لثثاني قطب RLC هو خارج قسمة  
التردد عند الرنين N₀ على عرض منطقته الممررة ΔN :  

$$
Q = \frac{N_o}{\Delta N}
$$

 **: (R r 65 )** مثال في الحالة األولى **<sup>600</sup> Q 4, 2 143 Q** =  $\frac{0.00}{1.12}$  = 4  $\mathbf{Q}' = \frac{\mathbf{N}_0'}{\mathbf{A}\mathbf{N}!} = \frac{600}{295} = 2,1$  **:**  $(\mathbf{R}+\mathbf{r}=110+15=125\Omega)$  أَنْظَانِيَّة  $\overline{N'}^{\phantom{2}}$  =  $\overline{285}$  $=\frac{N_0}{\Delta N'}=\frac{600}{285}=2,$ 

**يتناسب عكسيا مع عرض المنطقة الممررة Q نالحظ أن معامل الجودة يصغر كلما كبرت قيمة مقاومه الدارة . Q و يعبر عنه بدون وحدة ، كما أن حيث يميز معامل الجودة حدة الرنين** 

2 **ـ** 4 **( فوق التوتر عند الرنين . تجربة .** . **U 2,0V** و **R R r 65 <sup>t</sup>** نعود إلى تجربة الشكل 1 حيث نقيس التوترات الفعالة على التوالي بين مربطي المقاومة الكلية R<sub>t</sub> ، بين مربطي الوشيعة و بين مربطي المكثف <sub>-</sub> فنجد :  ${\bf U}_{\bf Rt} = {\bf 2,0V}$  . بين مربطي المقاومة الكلية  $\rm U_{L}$  =  $\rm 8,4V$  : بين مربطي الوشيعة  $\rm L$  $\bf{U}_C = 8, 4V$  . بين مربطي المكثف **استنتاج .**  $\mathbf{U} \neq \mathbf{U_{\text{Rt}}} + \mathbf{U_{\text{L}}} + \mathbf{U_{\text{C}}}$  . من الواضح أن **القيم الفعالة للتوترات ال تحقق قانون إضافية التوترات**  . التوترين الفعالين  $U_{\rm c}$  و  $U_{\rm c}$  أكبر من التوتر الفعال  $U$  الموجود بين مربطي ثنائي القطب « RLC » . إنها ظاهرة فوق التوتر : احل الوشيعة و بين مربطي العكلف . فنجة :<br>على الوشيعة و بين مربطي العكلم . فالملا اذه العاهرة فوق ا<br>مثل ملا العمل العربي العربية .<br>على ثقافيه عليه العمل .<br>على ثقافيه العالم .<br>على ثقافيه العمل .<br>عليه الملا الملا الملا الملا

**عند الرنين ، التوتر الفعال بين مربطي المكثف أو بين مربطي الوشيعة أكبر من التوتر الفعال المطبقة من طرف المولد** 

ـ نالحظ أن الحاصل  $U_{L}$ **U** و  $\mathbf{U}_c$ **U** يساوي 4,2 و هي قيمة معامل الجودة في هذه الحالة . نعتبر أن هذ المالحظة عامة :

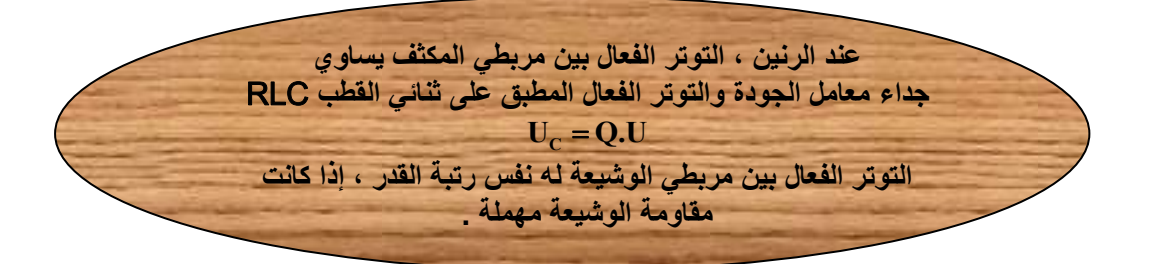

# 3 **( ممانعة الدارة .**

3 **ـ** 1 **( اإلبراز التجريبي .** ـ ننجز التركيب التجريبي الممثل جانبه ، يسمح األمبيرمتر بقياس الشدة للتيار الذي يمر في ثنائي القطب RLC . و يعطي الفولطمتر **I** الفعالة التوتر الفعال U للتوتر المطبق بين مربطي ثنائي القطب RLC . **ـ نضبط المولد على تردد معيِّن مثلا N<sub>1</sub> =400Hz ، و بتغيير التوتر** الفعال U ، نحصل عل جدول القياسات أسفله . نمثل U بدلالة I فنحصل على خط مستقيم ( الشكل 7 ، المنحنى 1) يمر من أصل المعلم معادلته هي :

 $U = Z.I$ المعامل الموجه للمستقيم ، و تسمى ممانعة الدارة ، **Z** حيث تمثل الثابتة . **( )** باألوم **Z** يعبر عن

**بطريقة سريعة ، و ذلك باستعمال راسم التذبذب ، الذي يسمح بقياس المقدارين القصويين Z \* ملحوظة : يمكن تعيين الممانعة** 

$$
Z = \frac{U_m}{I_m} \quad : \text{if } I_m \text{ is } U_m
$$

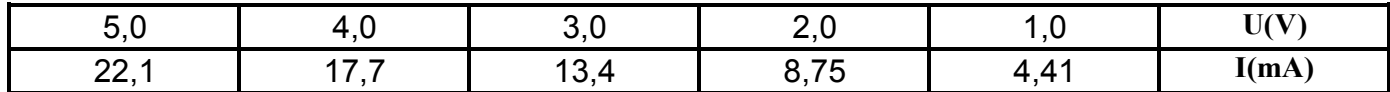

$$
Z = \frac{U_m}{I_m} \qquad \qquad Q = \frac{U}{I}
$$

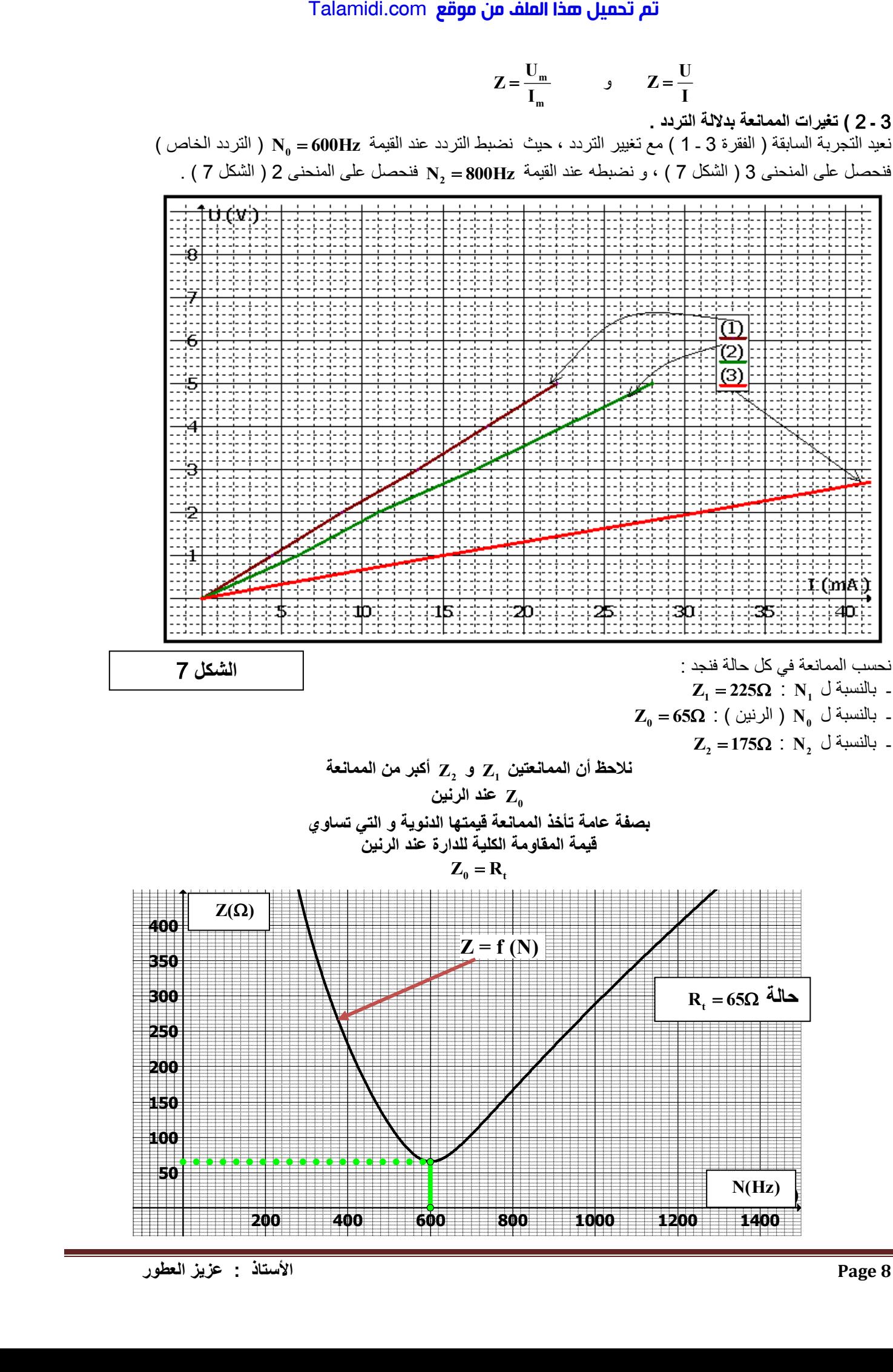

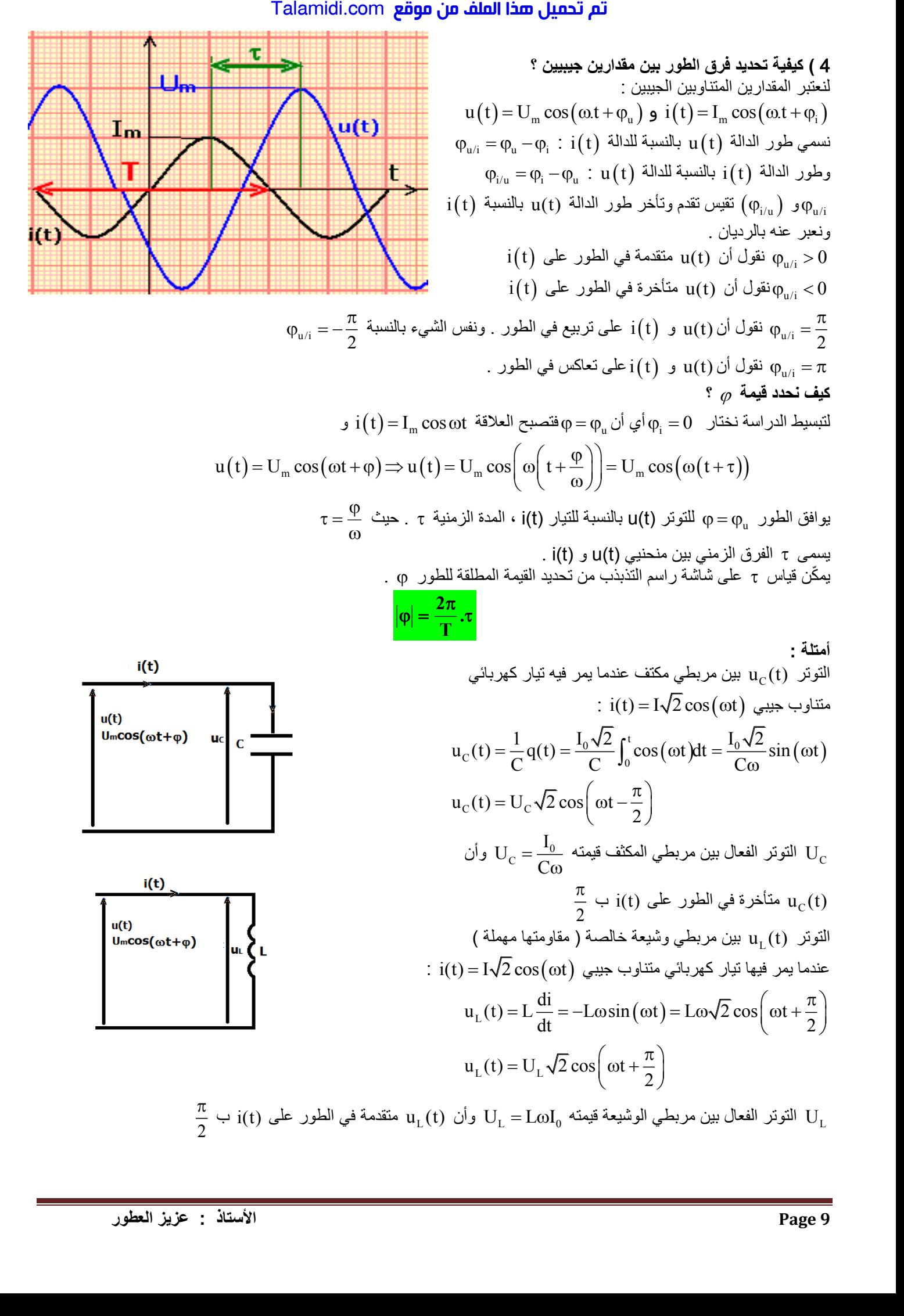

## **5 ( القدرة الكهربائية .**

القدرة الكهربائية اللحظية ، المستهلكة من قبل ثنائي قطب ، يمر فيه تيار شدته i(t) ويوجد بين مربطيه التوتر u(t) هي :

$$
p(t) = u(t) \dot{.} i(t)
$$

يمثل نبض التيار ( 2 دالة جيبية نبضها p(t) أن نالحظ . p(t) U.I cos cos(2 ) في النظام المتناوب الجيبي نبين أن : أو التوتر ) . هذه القدرة اللحظية لا تمكِّن من تقييم حصيلة الطاقة المكتسبة .لذا وجب تعريف القدرة المكتسبة خلال دور والتي نسميها بالقدرة المتوسطة : : (1) و زوجد بين مر يطوم الذوتر.<br>ذا ان و زوجد بين مر يطوم الذوتر.<br>التحيين مت cos القدرة المكتسبة خلال دور. والتيم<br>F = U<sub>etr</sub>.l<sub>er</sub> cos (p =  $\frac{R+r}{Z}$  :<br>F = U<sub>etr.</sub>l<sub>er</sub> cos (p =<br>**F** = U<sub>etr.</sub>l<sub>er</sub> cos (p = مؤقية .<br>بالفكو

في حالة النظام الجيبي القسري ، القدرة المستهلكة خالل دور هي :

$$
P = \frac{1}{T} \int_0^T u(t) \mathbf{i}(t) dt
$$

$$
P = U_{eff} I_{eff} \cos \varphi
$$

:حيث

التوتر الفعال بين مربطي ثنائي القطب Ueff الشدة الفعالة للتيار المار في ثنائي القطب I<sub>eff</sub>

 $\cos \varphi = \frac{(R+r)}{Z}$  معامل ، يسمى معامل القدرة ، حيث  $\varphi$  طور  $u(t)$  بالنسبة ل $i(t)$  له النعبير :  $\frac{1}{Z}$  $\cos \varphi = \frac{(R + \pi)}{7}$ 

$$
P = U_{eff} \cdot I_{eff} \cos \varphi = Z.I.I. \frac{R+r}{Z} = (R+r)I^2
$$
\n
$$
P = U_{eff} \cdot I_{eff} \cos \varphi = Z.I.I. \frac{R+r}{Z} = (R+r)I^2
$$

**المتوالية تستهلك القدرة الكهربائية المتوسطة فقط ، بمفعول جول .** RLC **في الدارة**